## WFD-27 Wi-Fi/DCC Trackside Interface/Booster

## Operating Manual

This document is online at [http://www.wifitrax.com/manuals/WFD-27/WFD-27-Manual.pdf.](http://www.wifitrax.com/manuals/WFD-27/WFD-27-Manual.pdf) Please see our website for information on our limited warranty.

## **WifiTrax Model Science**

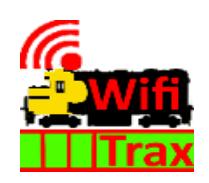

<www.wifitrax.com>

© WifiTrax Model Science 2020 All Rights Reserved

**This product is not a toy. Keep away from children. It is not suitable for use by persons under 14 years of age. In operation some parts may become hot to the touch.**

**This document is a placeholder for the WFD-27 Manual which has not yet been published.**